## **Online Training Course Application Instructions**

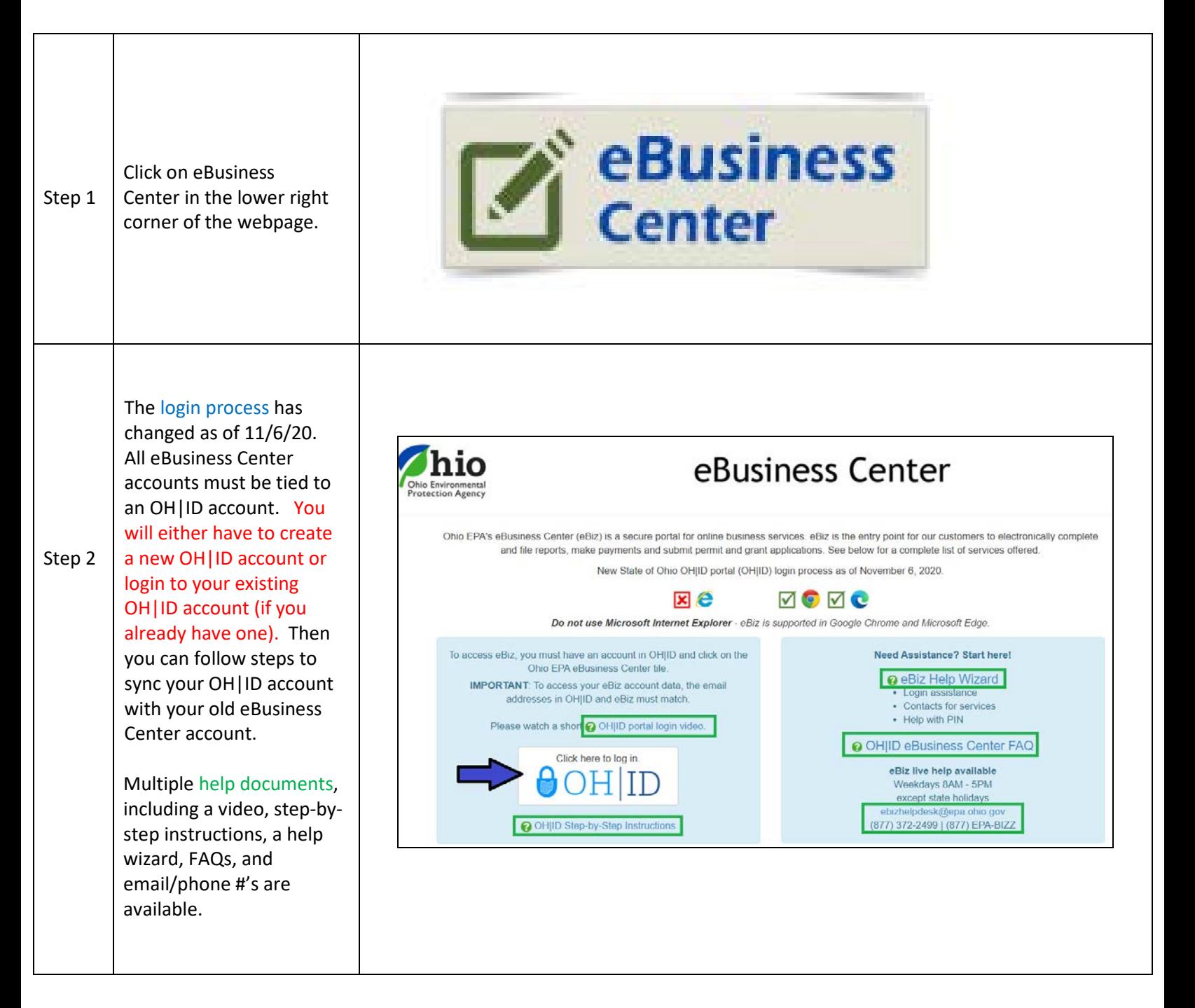

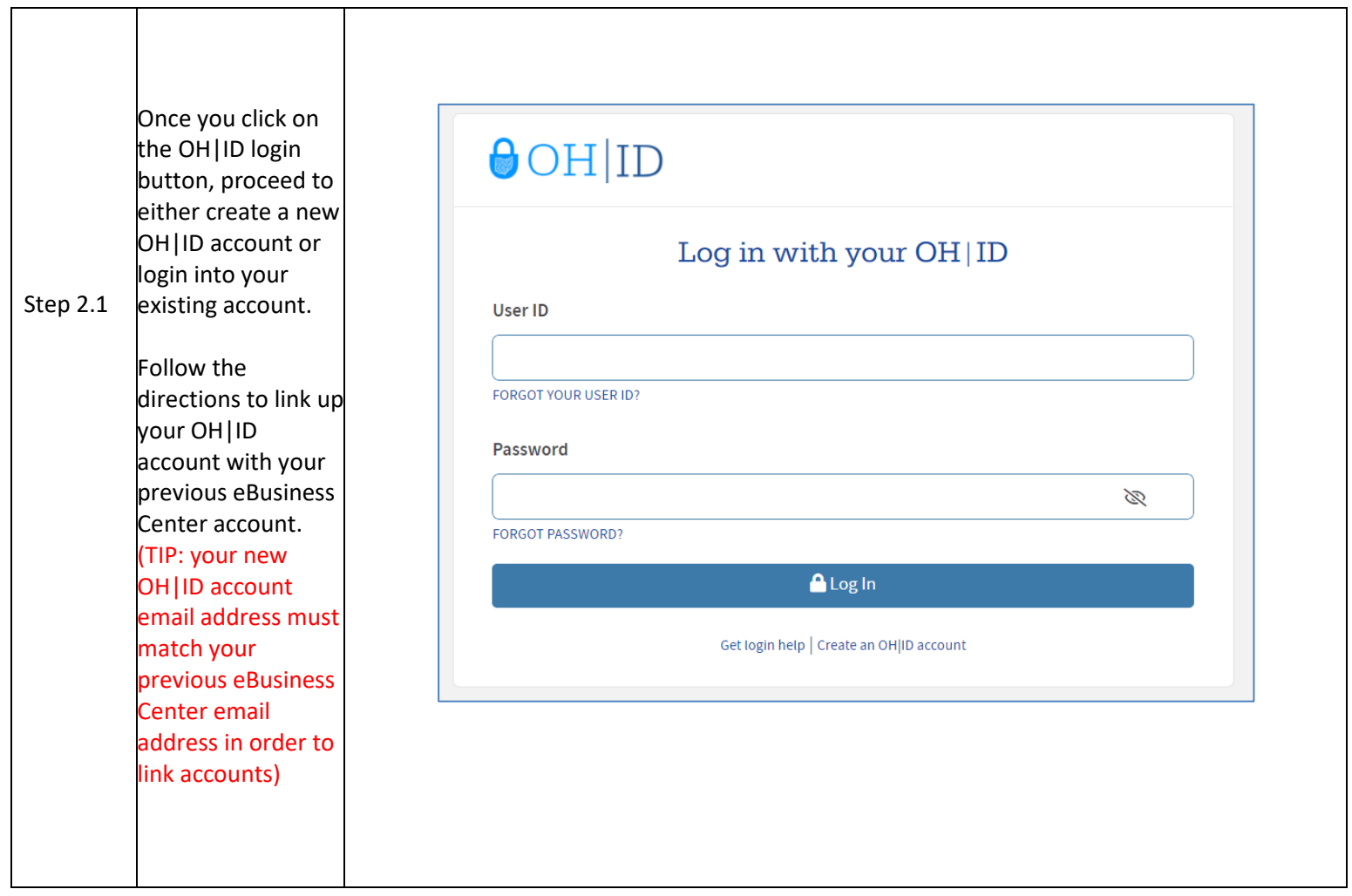

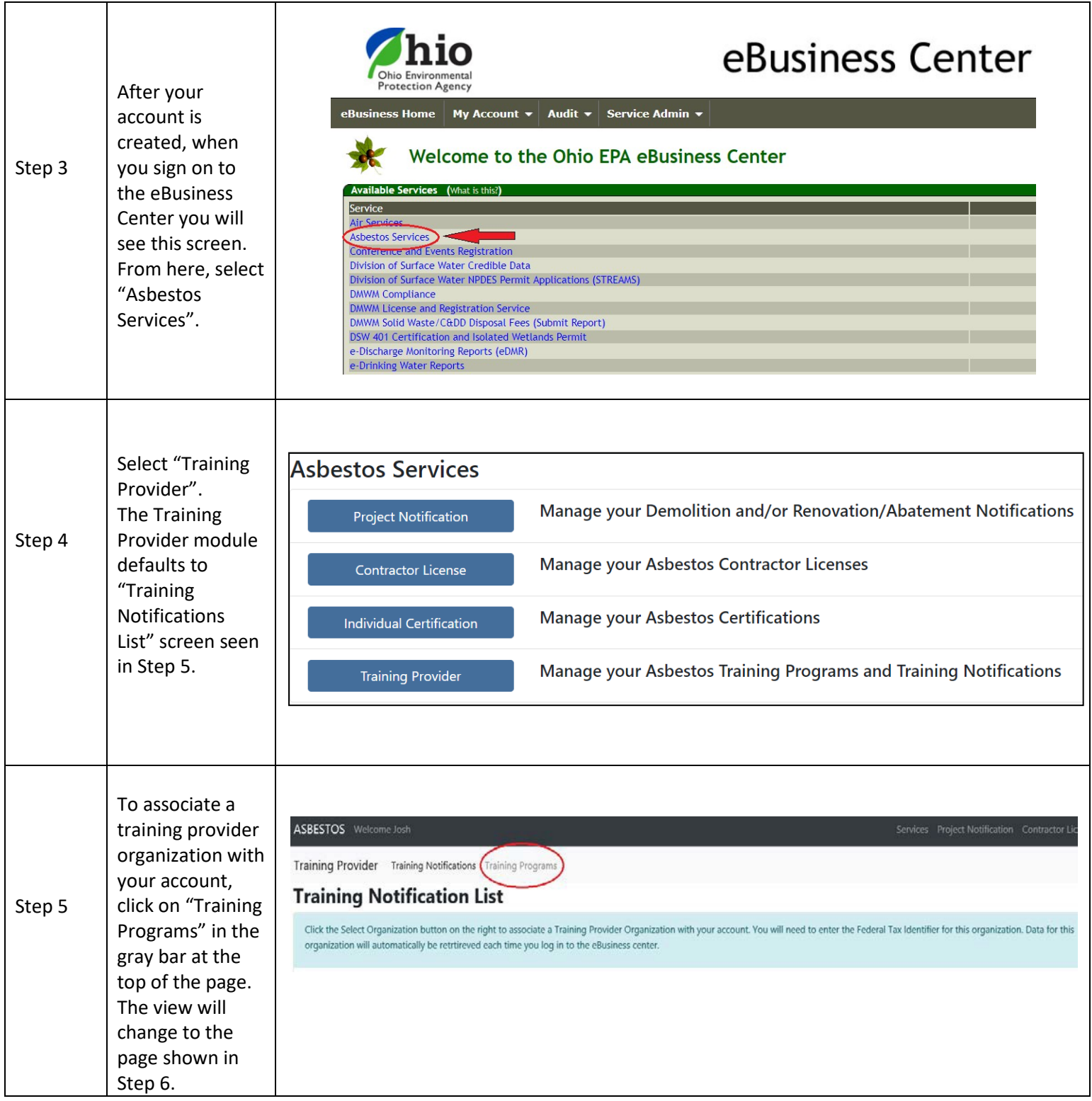

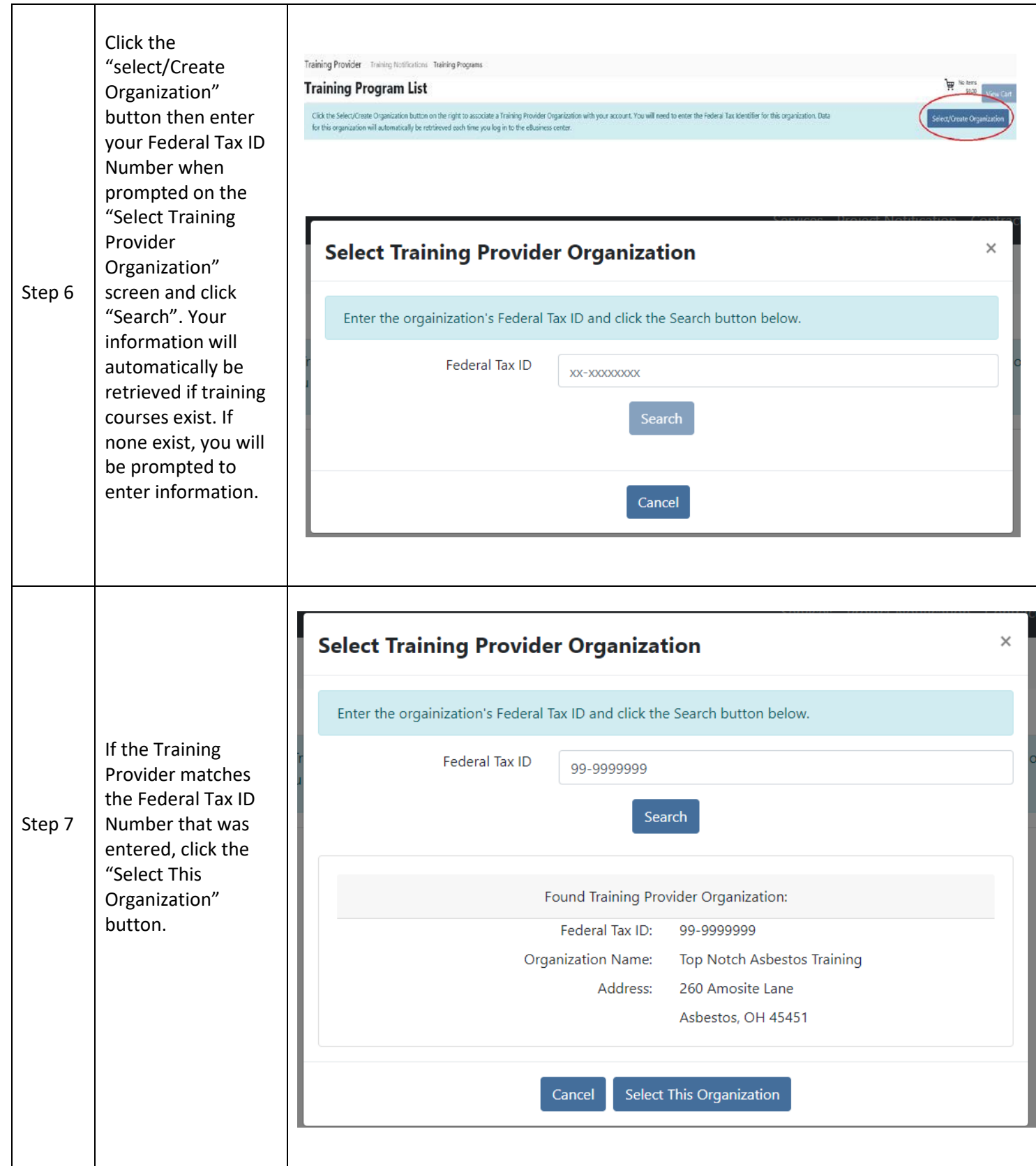

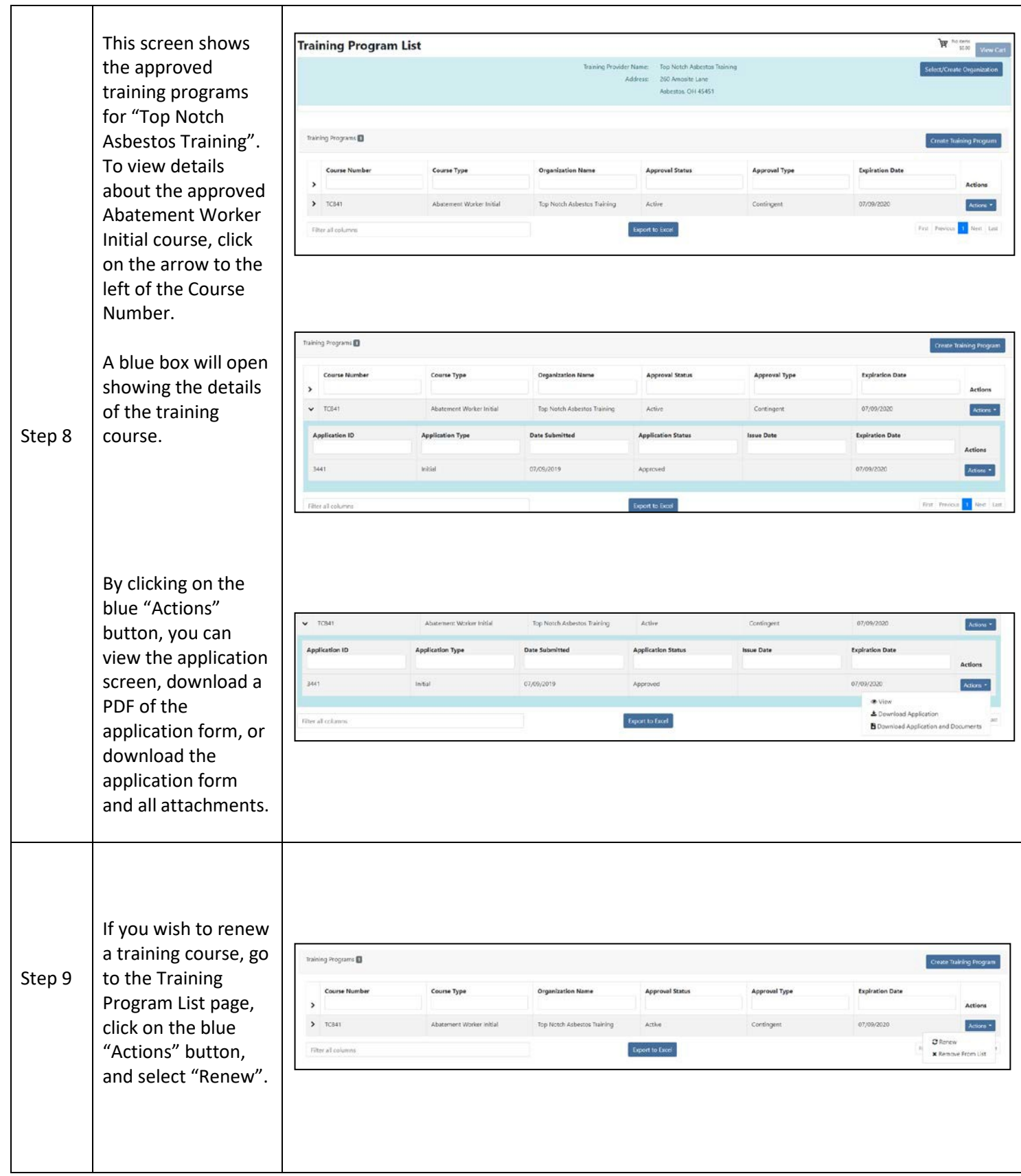

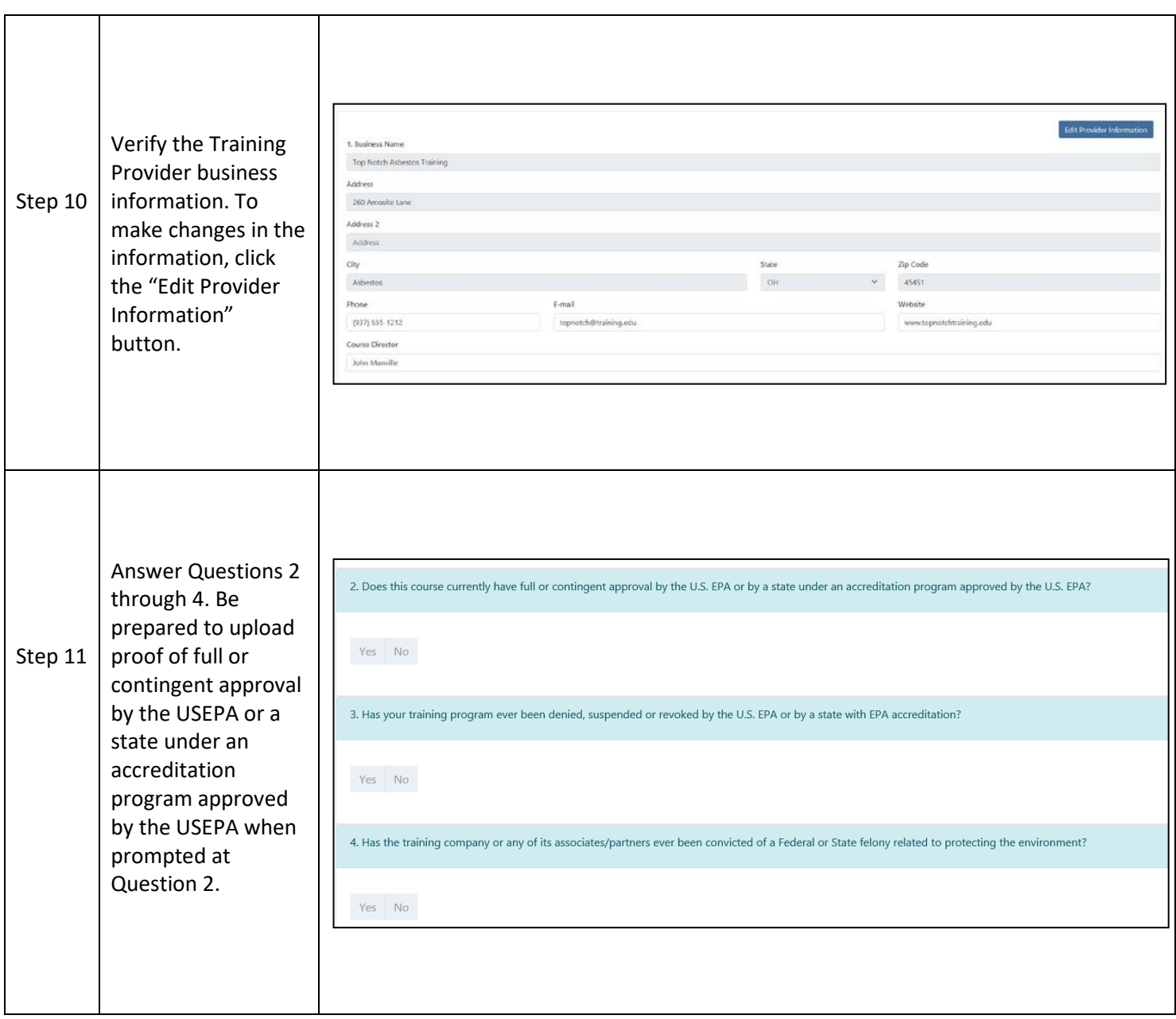

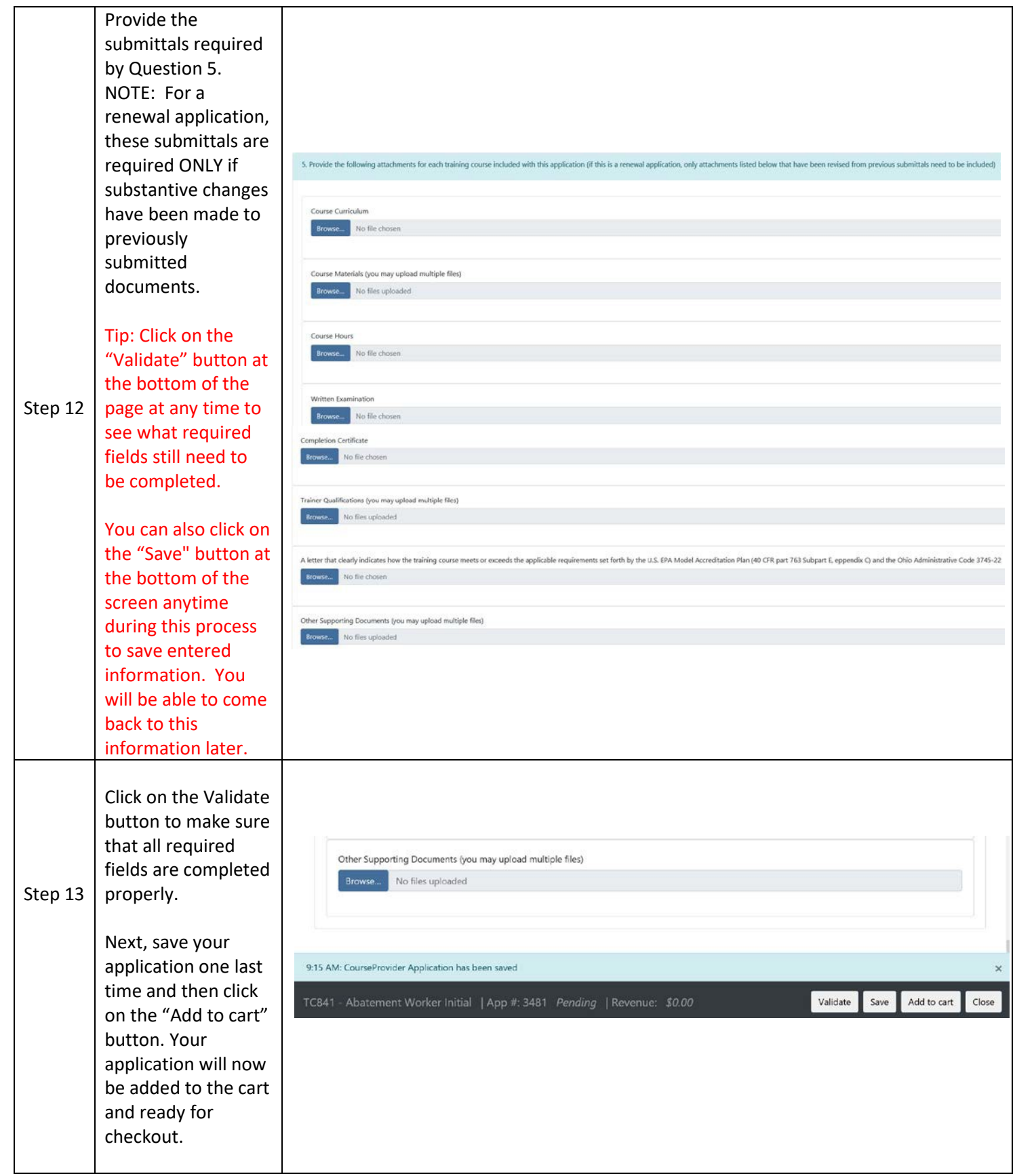

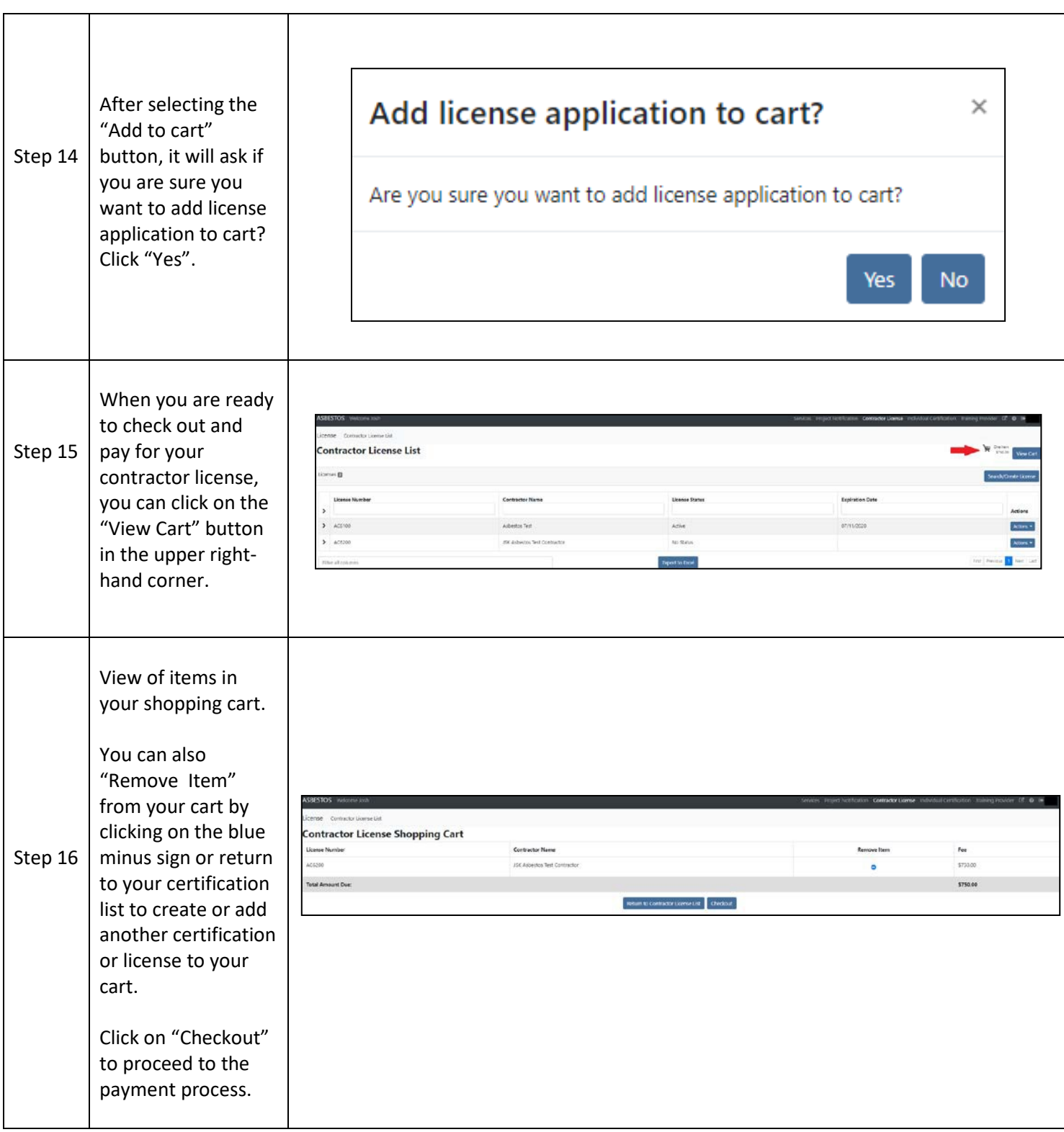

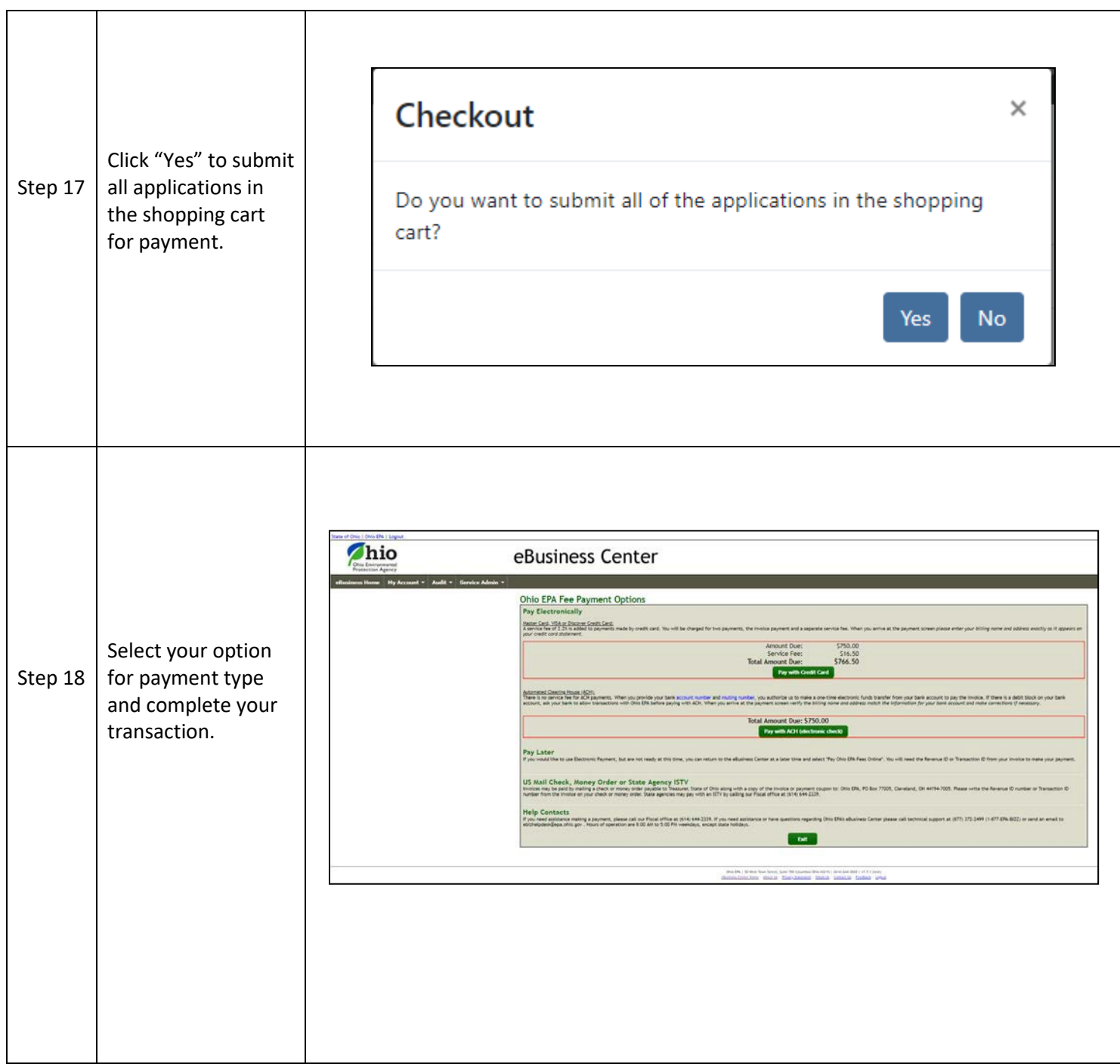

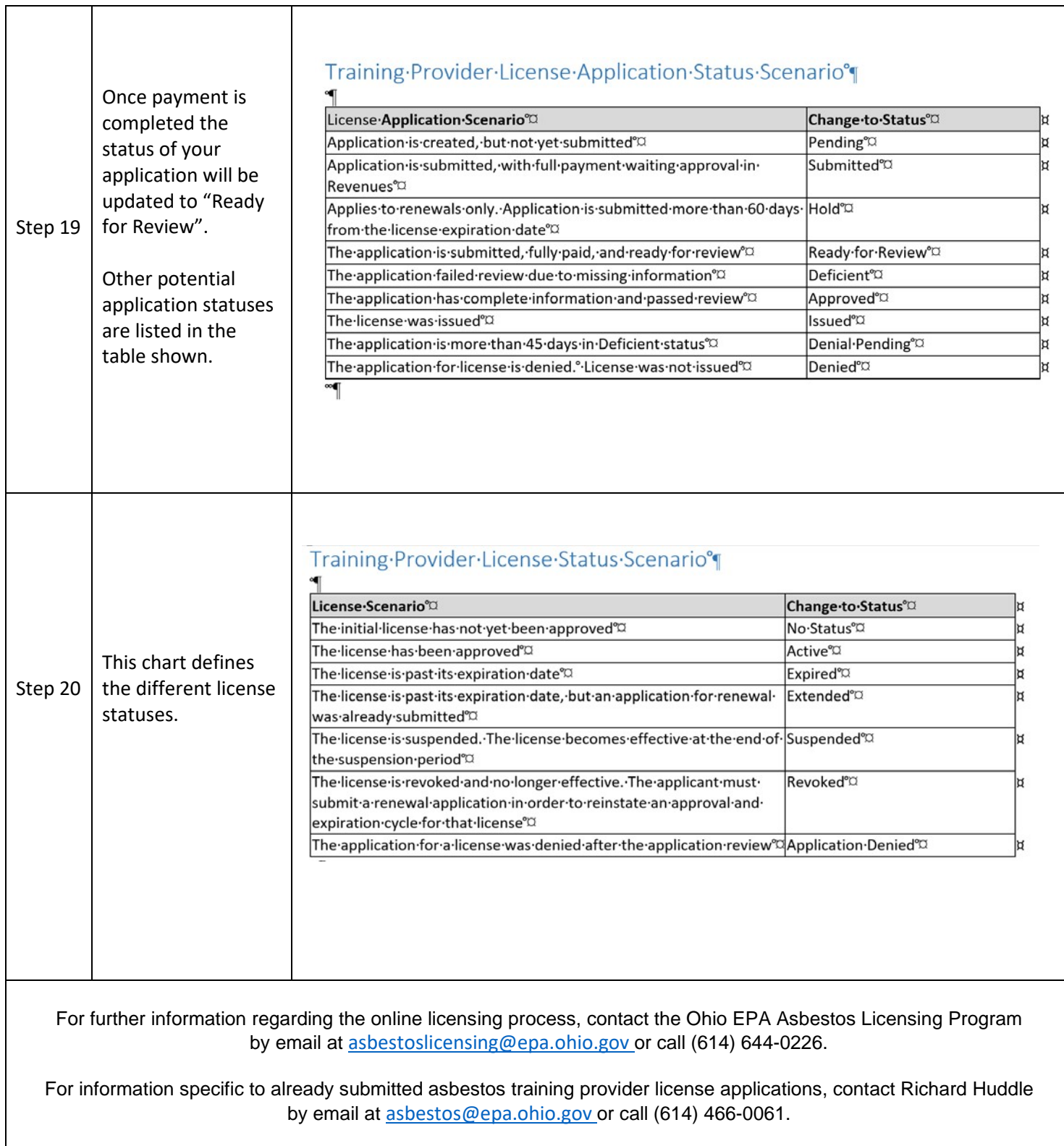